## **The video captures stop recording automatically.**

Check that no time limit was assigned by making sure the capture duration is set to zero.

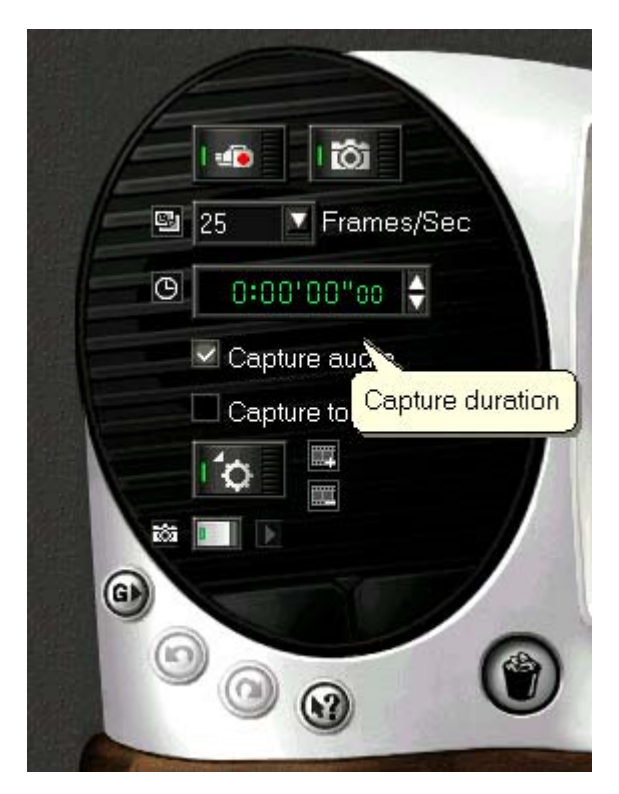

Also ensure that the created file has not reached the maximum file size supported by Windows:

1. If you are using Windows 98, the maximum file size is 4GB (FAT32).

2. If you are using Windows ME, the maximum file size is 4GB (FAT32).

3. If you are using Windows NT, the maximum file size is 12TB (only in NTFS).

4. If you are using Windows 2000, the maximum file size is 12TB (only in NTFS).

5. If you are using DVTools, the maximum file size is 2GB regardless of your operating system.